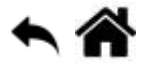

# **Python - Exceptions et assertions**

[Mise à jour le : 30/6/2021]

- **Sources**
	- **Documentation** sur Python.org : [référence du langage,](https://docs.python.org/fr/3.6/reference/index.html) [erreurs et exceptions,](https://docs.python.org/fr/3/tutorial/errors.html?highlight=exceptions) [fonctions](https://docs.python.org/fr/3.5/library/functions.html) [natives](https://docs.python.org/fr/3.5/library/functions.html) (built-in)
	- o Framework sur Github [testbook](https://github.com/nteract/testbook)
- **Mots-clés** : exceptions, assertions

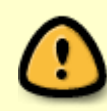

Les mots ci-dessous sont dits "réservés". Ils ne peuvent pas être utilisés comme nom de variable. Les mots soulignés sont une nouveauté de Python 3. Les mots en **gras** sont utilisés dans cette page.

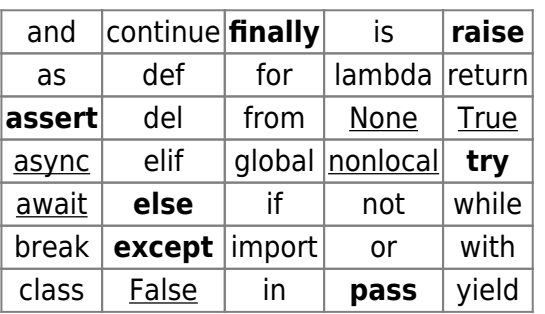

[Fonctions natives](https://docs.python.org/fr/3.5/library/functions.html) **(built-in)**[1\)](#page--1-0) utilisées dans les exemples : **enumerate**(), **flush**(), **open**(), **print**(), **ranges**(), **repr**().

# **Introduction**

Quand Python rencontre une erreur dans le code, il **lève une exception**. Le traitement de ces exceptions permettra notamment de donner une réponse à une erreur produite par l'action de l'utilisateur (entrée de valeurs, etc.).

# **1. Exceptions**

#### **1.1 Forme minimale try ... except**

[\\*.py](https://webge.fr/dokuwiki/doku.php?do=export_code&id=python:bases:exceptions&codeblock=0)

```
try:
     # Bloc de code à essayer
```

```
 pass
except:
     # Bloc qui sera exécuté en cas d'erreur
     pass
```
## Exemple

[\\*.py](https://webge.fr/dokuwiki/doku.php?do=export_code&id=python:bases:exceptions&codeblock=1)

```
age = input("Quel est votre âge ? ")
try:
    age = int(age) print("Vous avez", age,"ans")
except:
     print("Erreur lors de la conversion de votre âge !")
```
Résultat attendu

 $\frac{1}{10018}$ 

Quel est votre âge ? 35 Vous avez 35 ans

Quel est votre âge ? ldkfjg Erreur lors de la conversion de votre âge !

On intercepte toutes les erreurs sans les distinguer.

## **1.2 Forme complète try ... except ... finally**

## [\\*.py](https://webge.fr/dokuwiki/doku.php?do=export_code&id=python:bases:exceptions&codeblock=2)

```
try:
    # Bloc de code à essayer
    pass
except <error_1>:
    # Ce bloc sera exécuté si l'erreur = <error_1>
    pass
except <error_2>:
    # Ce bloc sera exécuté si l'erreur = <error_2>
    pass
except <error n>:
    # Ce bloc sera exécuté si l'erreur = <error_n>
    pass
else:
     # Ce bloc sera exécuté si le code du bloc try s'est exécuté sans
erreur
```

```
 # else souvent omis et bloc placé dans try
    pass
finally:
    # Bloc exécuté qu'il y ait eu des erreurs ou non
```
#### Exemple

# [\\*.py](https://webge.fr/dokuwiki/doku.php?do=export_code&id=python:bases:exceptions&codeblock=3)

```
num = input("Entrée le numérateur ")
denom = input("Entrée le dénominateur ")
resultat = \thetatry:
     numerateur = int(num)
     denominateur = int(denom)
     resultat = numerateur / denominateur
except NameError:
     print("Le numérateur ou le dénominateur n'ont pas été définis")
except ValueError:
     print("Le numérateur ou le dénominateur possède un type
incompatible avec la division.")
except ZeroDivisionError:
     print("Le dénominateur est égal à 0.")
else:
     print("Le résultat de la division est", resultat)
finally:
     print("On poursuit l'exécution du programme")
```
## Résultat attendu

Entrer le numérateur 12 Entrer le dénominateur 2 Le résultat de la division est 6.0 On poursuit l'exécution du programme

Entrer le numérateur 12 Entrer le dénominateur klkl Le numérateur ou le dénominateur possède un type incompatible avec la division. On poursuit l'exécution du programme

Entrer le numérateur 12 Entrer le dénominateur 0 Le dénominateur est égal à 0. On poursuit l'exécution du programme

## **1.3 Lever une exception**

Pour lever une exception on utilise le mot-clé **raise**.

#### [\\*.py](https://webge.fr/dokuwiki/doku.php?do=export_code&id=python:bases:exceptions&codeblock=4)

note

raise TypeException("Message à afficher")

# **2. Les assertions**

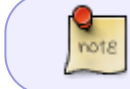

Les assertions sont un moyen de s'assurer, avant de continuer , qu'une condition est respectée.

#### Syntaxe

#### [\\*.py](https://webge.fr/dokuwiki/doku.php?do=export_code&id=python:bases:exceptions&codeblock=5)

assert test

#### Exemple

#### [\\*.py](https://webge.fr/dokuwiki/doku.php?do=export_code&id=python:bases:exceptions&codeblock=6)

```
val = input("Saisissez une valeur supérieure à 0 : ")
try:
     val=int(val)
     assert val>0
except ValueError:
     print("Ce n'est pas un nombre")
except AssertionError:
     print("La valeur n'est pas supérieure à 0 !")
```
## Résultat attendu

Saisissez une valeur supérieure à 0 : 6

Saisissez une valeur supérieure à 0 : 0 La valeur n'est pas supérieure à 0 !

# **2. Le module doctest**

**Source** : [Test interactive Python examples](https://docs.python.org/fr/3/library/doctest.html#module-doctest) sur python.org

Le module doctest recherche des zones de texte ressemblant à des sessions Python

note

 $\frac{Q}{\text{not } \varepsilon}$ 

interactives et les exécute pour en vérifier le bon fonctionnement. Principe et exemples **[ici](https://franckchambon.github.io/ClasseVirtuelle/Term_NSI/doctest.html)**

# **Résumé**

- On peut intercepter les erreurs (ou exceptions) levées par le code avec **try… except… finally…**
- La syntaxe d'une assertion est **assert test**.
- Les assertions lèvent une exception **AssertionError** si le test échoue.
- On peut lever une exception grâce au mot-clé **raise** suivi du type de l'exception et d'un message.

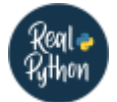

# **Pour aller plus loin ...**

- [Getting Started With Testing in Python](https://realpython.com/python-testing/)
- [Test Your Python Apps](https://realpython.com/learning-paths/test-your-python-apps/)
- [ward : un framework de test pour Python](https://ward.readthedocs.io/en/latest/)

#### [1\)](#page--1-0)

Fonctions toujours disponibles.

From: <https://webge.fr/dokuwiki/>- **WEBGE Wikis**

Permanent link: **<https://webge.fr/dokuwiki/doku.php?id=python:bases:exceptions&rev=1628698178>**

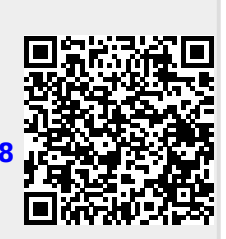

Last update: **2021/08/11 18:09**